# **UNIVERSIDAD AUTÓNOMA JUAN MISAEL SARACHO**

### **FACULTAD DE CIENCIAS Y TECNOLOGÍA**

## **CARRERA DE INGENIERÍA INFORMÁTICA**

# **"MEJORAMIENTO EN LA GESTION Y DIFUSION DE INFORMACION PARA EL INSTITUTO COMPUTACIONAL**

#### **ING-DATA"**

**Por:**

#### **Luis Alberto Balcázar**

Trabajo Final presentado a consideración de la **"UNIVERSIDAD AUTÓNOMA JUAN MISAEL SARACHO"**, como requisito para optar el grado académico de Licenciatura en Ingeniería Informática.

**Diciembre de 2012**

#### **Dedicatorias**

A mis padres por su amor, confianza y apoyo incondicional porque sin ellos no hubiéramos alcanzado nuestro objetivo y por ser ellos los principales mentores de nuestro proyecto de vida.

#### **Agradecimientos**

A Dios por darme fortaleza para seguir adelante en mis metas trazadas.

A mis padres por su constante compañía, afecto, apoyo y colaboración en el desarrollo de este trabajo, les agradezco por toda la ayuda brindada sin ellos esto no sería posible.

A los docente guía de la materia de Taller III Lic. Efraín Torrejón Tejerina.

A todos los docentes que contribuyeron en mi formación profesional a lo largo de estos años.

# **INDICE**

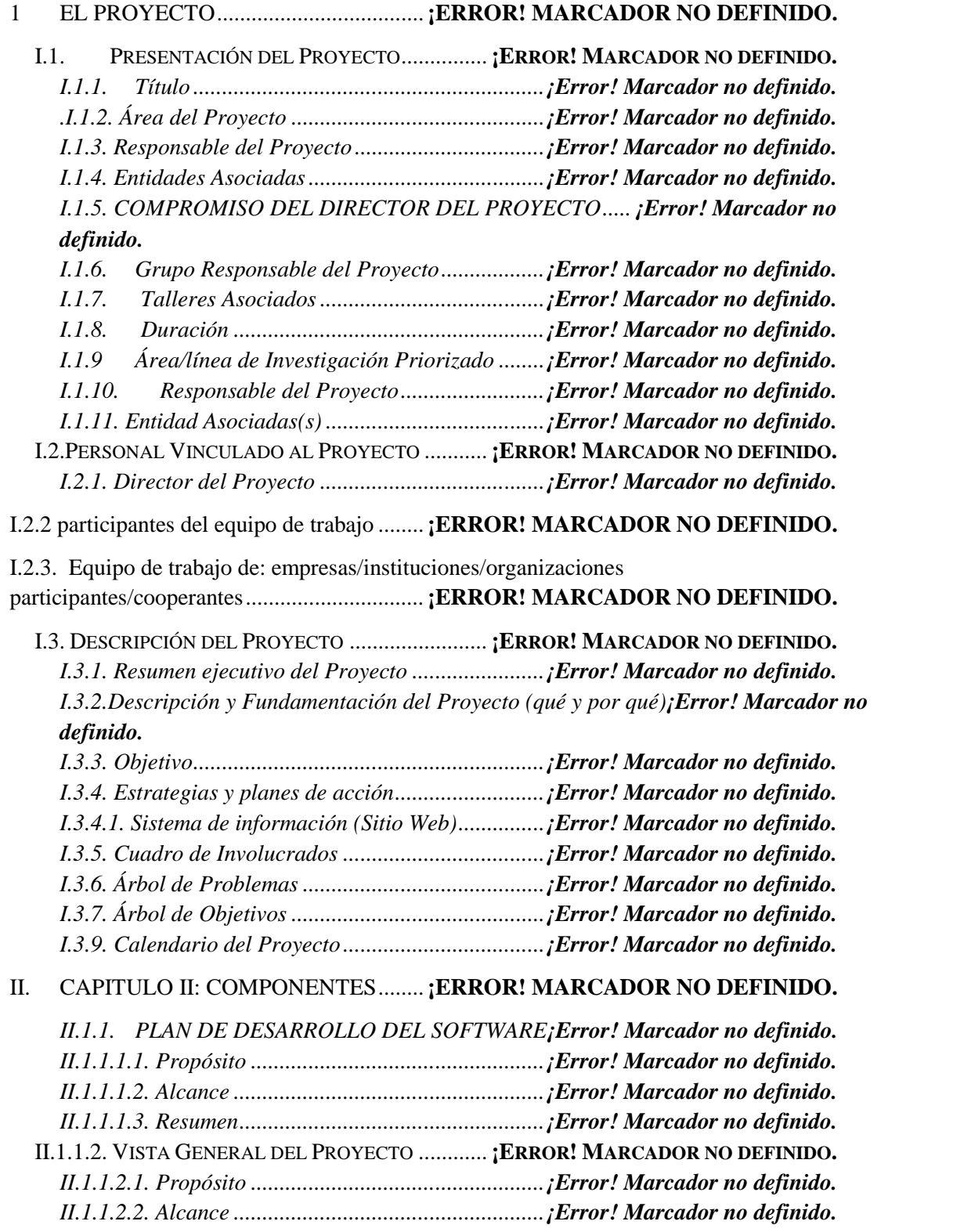

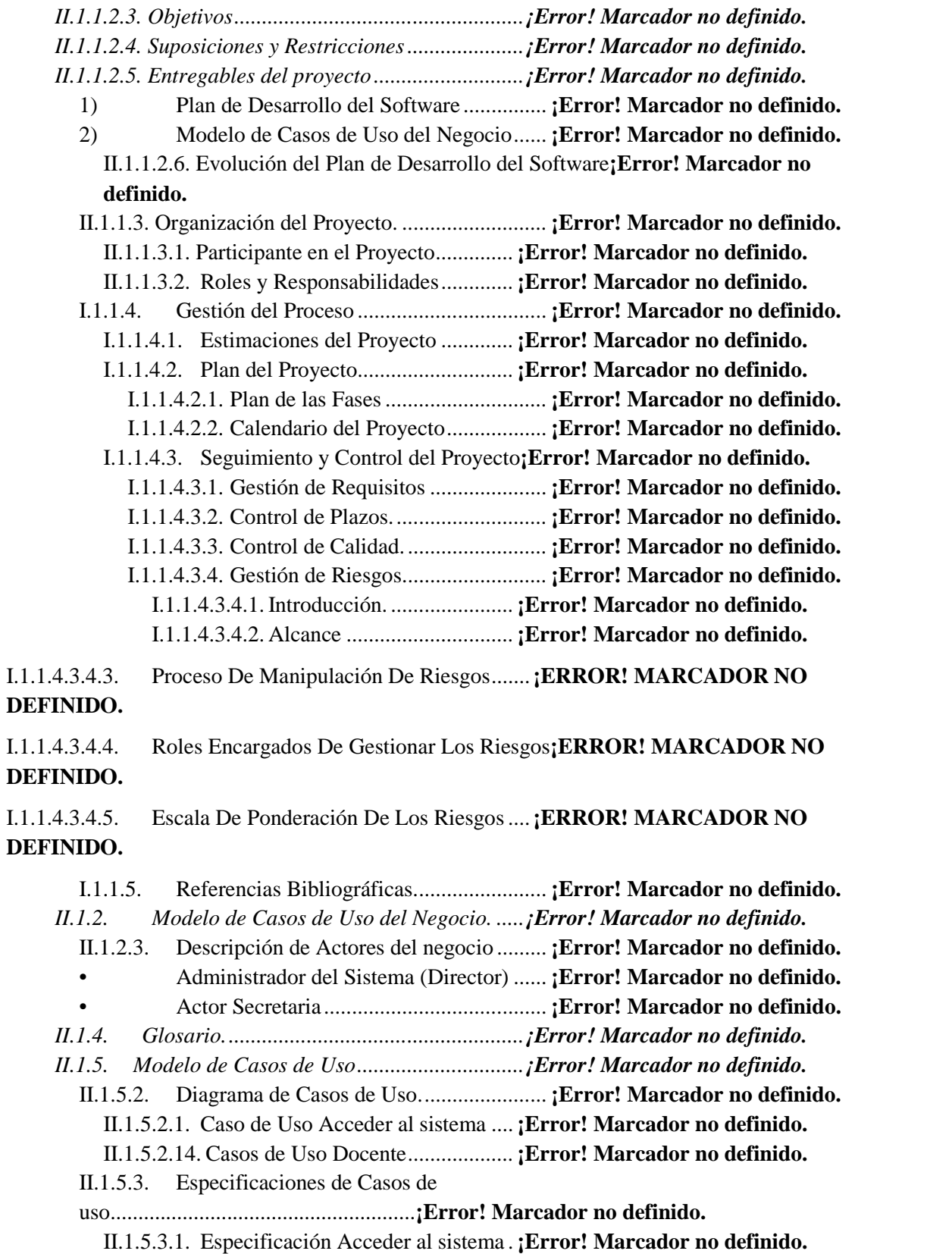

II.1.5.3.2.EspecificaciónSeleccionar Menú ..... **¡Error! Marcador no definido.**

II.1.5.3.3. EspecificaciónAdministrar Usuarios**¡Error! Marcador no definido.**

II.1.5.3.4. EspecificaciónCaso de Uso Usuarios**¡Error! Marcador no definido.**

II.1.5.3.5. EspecificaciónAdicionar Usuario ... **¡Error! Marcador no definido.**

II.1.5.3.6. EspecificaciónModificar Usuario ... **¡Error! Marcador no definido.**

II.1.5.3.7. EspecificaciónBuscar Usuario ........ **¡Error! Marcador no definido.**

II.1.5.3.8. EspecificaciónAsignar Usuario y Clave**¡Error! Marcador no definido.**

II.1.5.3.9. EspecificaciónVer Usuario ............. **¡Error! Marcador no definido.**

II.1.5.3.10. EspecificaciónAdministrar Alumnos**¡Error! Marcador no definido.**

II.1.5.3.11. EspecificaciónCaso de Uso Alumnos**¡Error! Marcador no definido.**

II.1.5.3.12. EspecificaciónAdicionar Alumnos**¡Error! Marcador no definido.**

II.1.5.3.13. EspecificaciónModificar Alumno . **¡Error! Marcador no definido.**

II.1.5.3.14. EspecificaciónBuscar Alumno...... **¡Error! Marcador no definido.**

II.1.5.3.15. EspecificaciónAsignar Usuario y Clave a Alumno**¡Error! Marcador no definido.**

II.1.5.3.16. EspecificaciónVer Alumno........... **¡Error! Marcador no definido.**

II.1.5.3.17. EspecificaciónRequisitos de Inscripción ......**¡Error! Marcador no definido.**

II.1.5.3.18. EspecificaciónAdicionar Requisitos**¡Error! Marcador no definido.**

II.1.5.3.19. EspecificaciónModificar Requisitos**¡Error! Marcador no definido.**

II.1.5.3.20. EspecificaciónBuscar Requisitos.. **¡Error! Marcador no definido.**

II.1.5.3.21. EspecificaciónInscribir Alumno ... **¡Error! Marcador no definido.**

II.1.5.3.22. EspecificaciónAdministrar Gestión**¡Error! Marcador no definido.**

II.1.5.3.23. EspecificaciónCaso de Uso Gestiones**¡Error! Marcador no definido.**

II.1.5.3.24. EspecificaciónAdicionar gestión... **¡Error! Marcador no definido.**

II.1.5.3.25. EspecificaciónBuscar Gestión....... **¡Error! Marcador no definido.**

II.1.5.3.26. Especificación Calendario Académico**¡Error! Marcador no definido.**

II.1.5.3.27. EspecificaciónAdicionar Actividad Académica**¡Error! Marcador no definido.**

II.1.5.3.28. EspecificaciónBuscar Actividad Académica **¡Error! Marcador no definido.**

II.1.5.3.29. Especificación Docentes............... **¡Error! Marcador no definido.**

II.1.5.3.30. EspecificaciónAdicionar Docente. **¡Error! Marcador no definido.**

II.1.5.3.31. EspecificaciónModificar Docente. **¡Error! Marcador no definido.**

II.1.5.3.32. EspecificaciónBuscar Docente...... **¡Error! Marcador no definido.**

II.1.5.3.33. EspecificaciónAsignar Usuario y Clave a Docente**¡Error! Marcador no definido.**

II.1.5.3.34. EspecificaciónVer Docente........... **¡Error! Marcador no definido.**

II.1.5.3.35. EspecificaciónAdministrar Carrera**¡Error! Marcador no definido.**

II.1.5.3.36. EspecificaciónCasos de Uso Carrera**¡Error! Marcador no definido.**

II.1.5.3.37.EspecificaciónAdicionar Carrera ... **¡Error! Marcador no definido.**

II.1.5.3.38.EspecificaciónModificar Carreras.. **¡Error! Marcador no definido.**

II.1.5.3.39. EspecificaciónBuscar Carreras ..... **¡Error! Marcador no definido.** II.1.5.3.39. EspecificaciónCambiar Estado de Carrera....**¡Error! Marcador no definido.**

II.1.5.3.40. EspecificaciónAdministrar Materia**¡Error! Marcador no definido.**

II.1.5.3.41. EspecificaciónCasos de Uso Materias**¡Error! Marcador no definido.**

II.1.5.3.42. EspecificaciónAdicionar Materia.. **¡Error! Marcador no definido.**

II.1.5.3.43. EspecificaciónModificar Materias **¡Error! Marcador no definido.**

II.1.5.3.44.EspecificaciónBuscar Materias...... **¡Error! Marcador no definido.**

II.1.5.3.45. EspecificaciónCambiar Estado de Materia ...**¡Error! Marcador no definido.**

II.1.5.3.46. EspecificaciónAdministrar Menús **¡Error! Marcador no definido.**

II.1.5.3.47. EspecificaciónCasos de Uso Menú**¡Error! Marcador no definido.**

II.1.5.3.48. EspecificaciónAdicionar Menú..... **¡Error! Marcador no definido.**

II.1.5.3.49. EspecificaciónModificar Menú..... **¡Error! Marcador no definido.**

II.1.5.3.50. EspecificaciónBuscar Menú.......... **¡Error! Marcador no definido.**

II.1.5.3.51. EspecificaciónAdministrar Notas . **¡Error! Marcador no definido.**

II.1.5.3.52. EspecificaciónAdicionar Notas..... **¡Error! Marcador no definido.**

II.1.5.3.53. EspecificaciónModificar Notas..... **¡Error! Marcador no definido.**

II.1.5.3.54. EspecificaciónSubir Notas............ **¡Error! Marcador no definido.**

II.1.5.3.55. EspecificaciónReporte Notas........ **¡Error! Marcador no definido.**

II.1.5.3.56. EspecificaciónAdministrar Periodos**¡Error! Marcador no definido.**

II.1.5.3.57. EspecificaciónAdicionar Periodos **¡Error! Marcador no definido.**

II.1.5.3.58. EspecificaciónModificar Periodos **¡Error! Marcador no definido.**

II.1.6. Diagramas de Actividades........................ **¡Error! Marcador no definido.** II.1.6.1. Diagrama de Actividad Acceder al sistema .......**¡Error! Marcador no definido.**

II.1.6.2. Diagrama de Actividad Seleccionar Administrar Menus...........**¡Error! Marcador no definido.**

II.1.6.4. Diagrama de Actividad Modificar Menu.**¡Error! Marcador no definido.**

II.1.6.5. Diagrama de Actividad Asiganacion de menus a usuario..........**¡Error! Marcador no definido.**

II.1.6.6. Diagrama de Actividad Asiganacion d procesos a menus.........**¡Error! Marcador no definido.**

II.1.6.7. Diagrama de Actividad Ver lista de menu**¡Error! Marcador no definido.**

II.1.6.8. Diagrama de Actividad Administrar rol**¡Error! Marcador no definido.**

II.1.6.9. Diagrama de Actividad Adicionar Rol**¡Error! Marcador no definido.**

II.1.6.10. Diagrama de Actividad Modificar Rol**¡Error! Marcador no definido.**

II.1.6.11.Diagrama de Actividad Buscar rol.... **¡Error! Marcador no definido.**

II.1.6.12. Diagrama de ActividadAdministrar Carrera ....**¡Error! Marcador no definido.**

II.1.6.13. Diagrama de Actividad Adicionar Carrera ......**¡Error! Marcador no definido.**

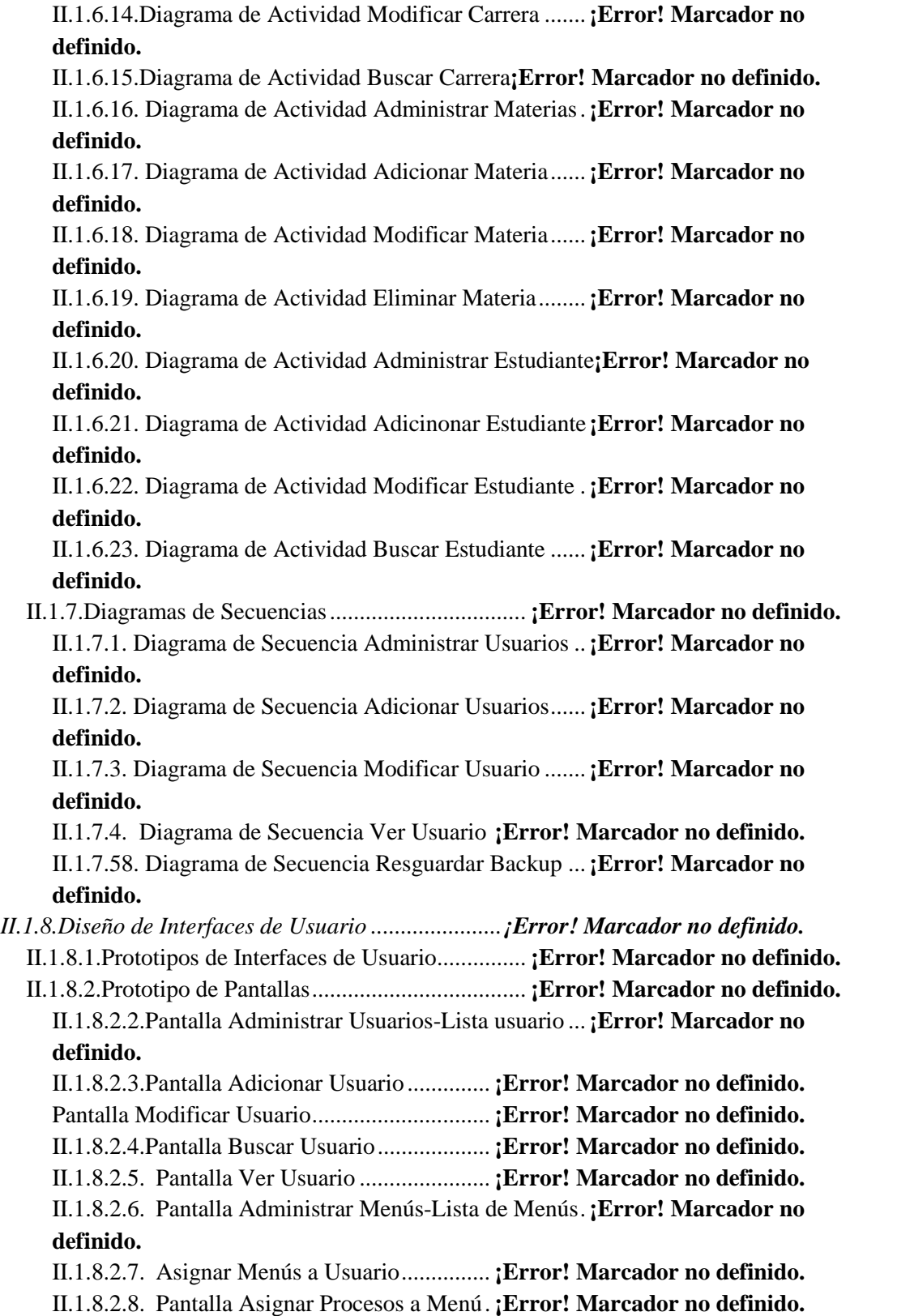

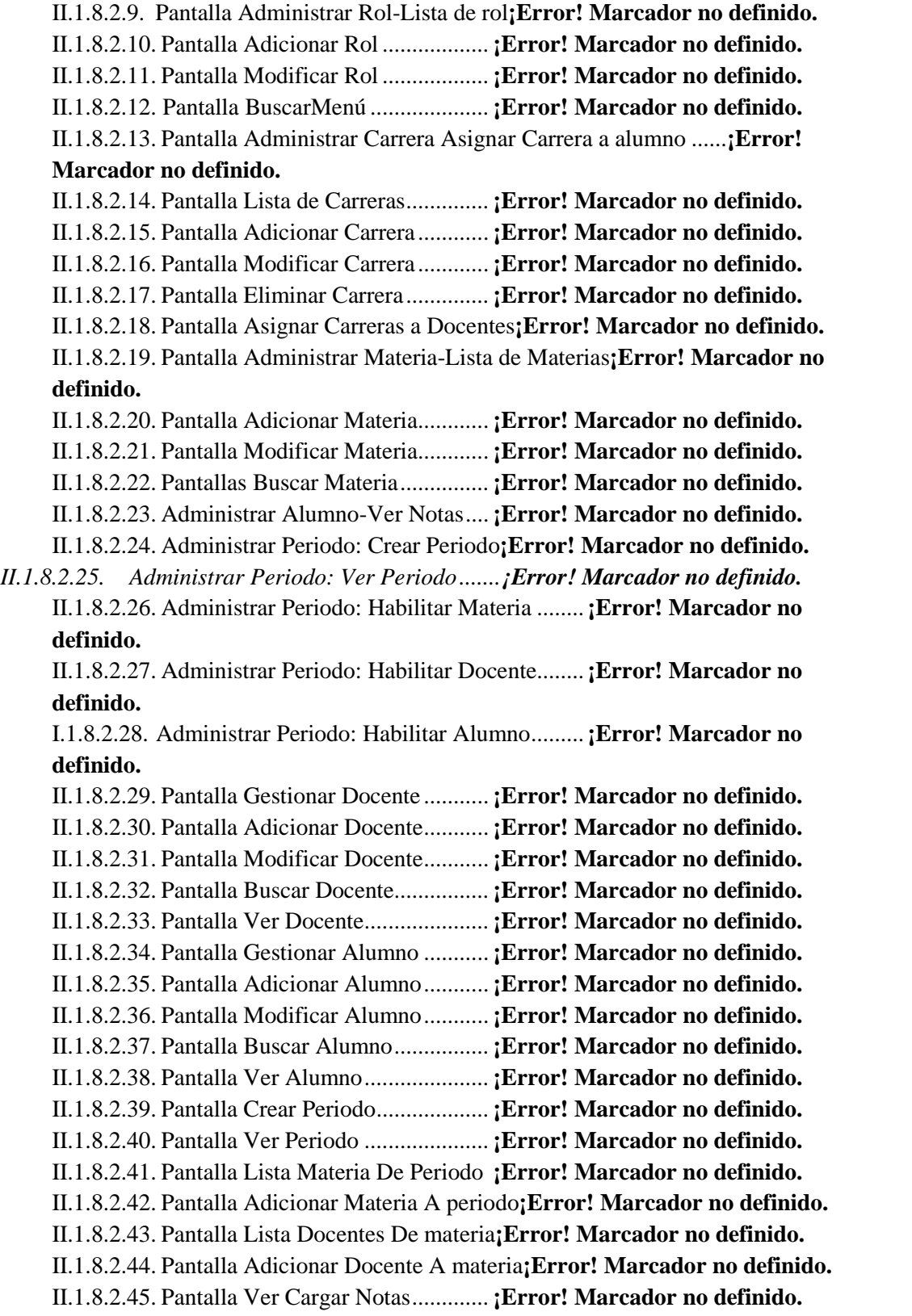

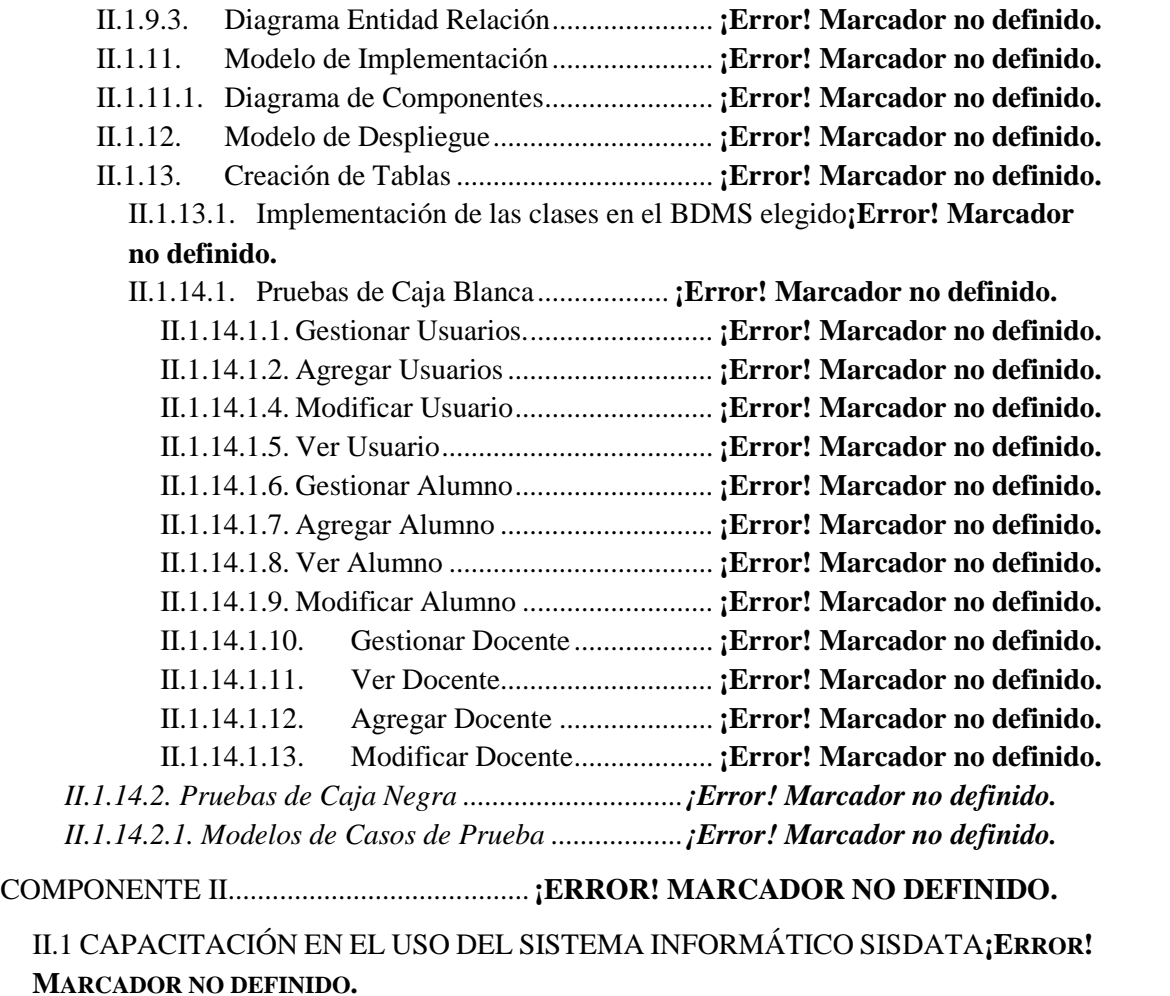

III. CONCLUSIONES Y RECOMENDACIONES.............**¡ERROR! MARCADOR NO DEFINIDO.**

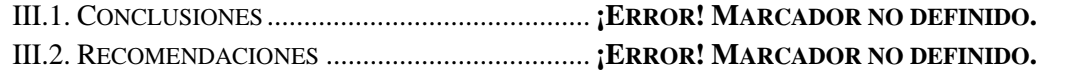

### INDICE DE FIGURAS

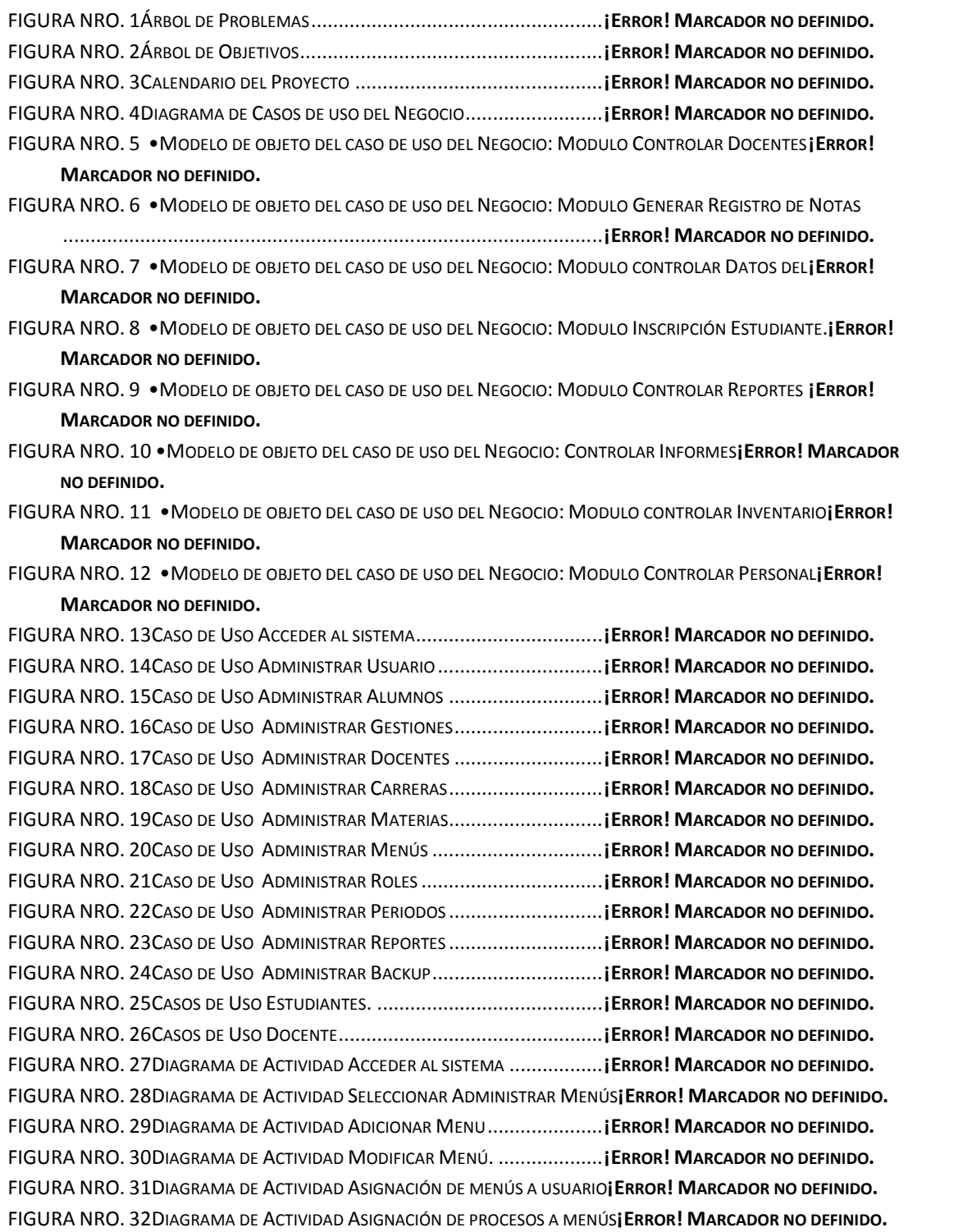

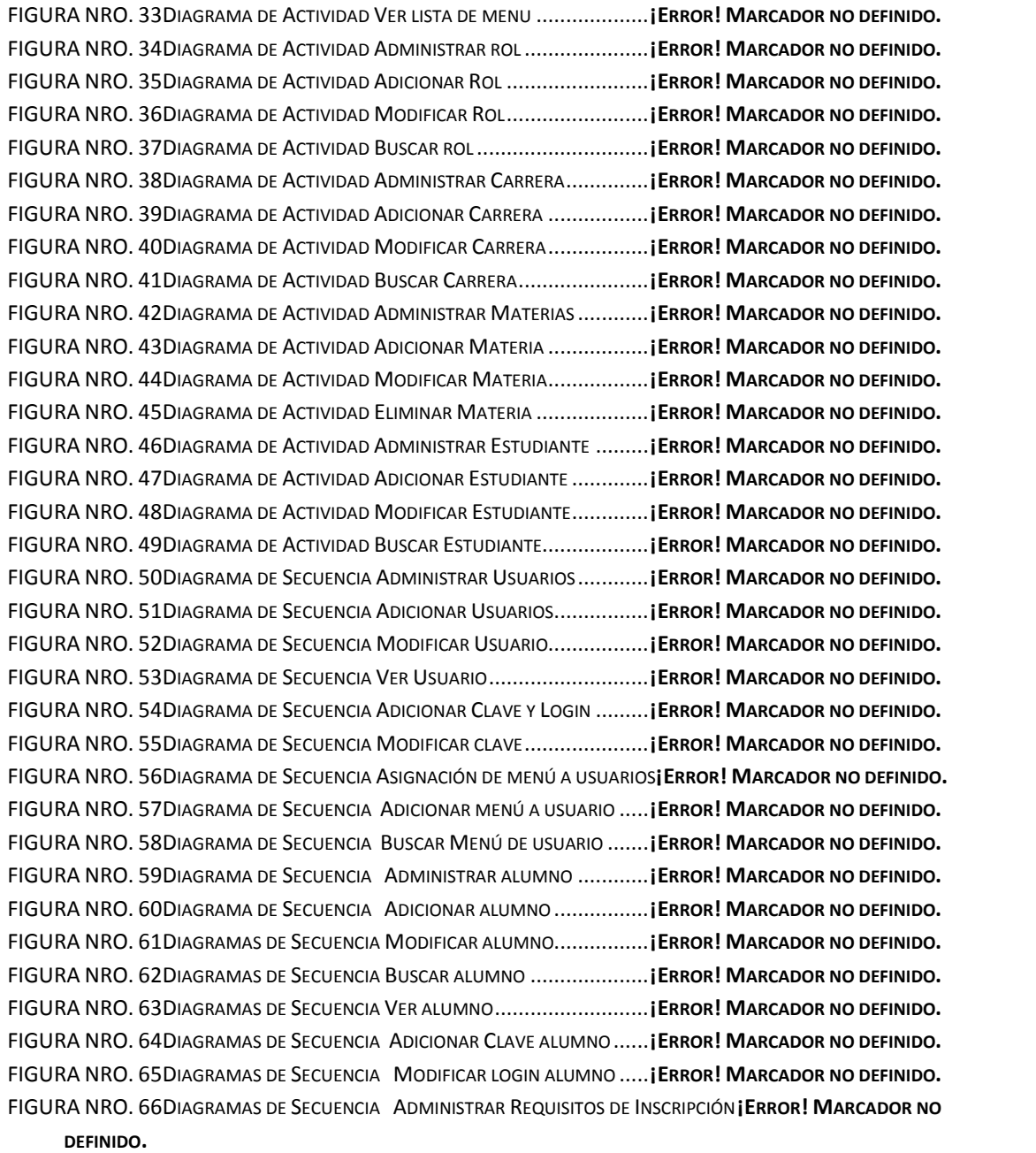

FIGURA NRO. 67DIAGRAMAS DE SECUENCIA ADICIONAR REQUISITOS...........**¡ERROR! MARCADOR NO DEFINIDO.** FIGURA NRO. 68DIAGRAMAS DE SECUENCIA MODIFICAR REQUISITOS DE INSCRIPCIÓN .. **¡ERROR! MARCADOR NO DEFINIDO.**

FIGURA NRO. 69DIAGRAMAS DE SECUENCIA BUSCAR REQUISITOS DE INSCRIPCIÓN**¡ERROR! MARCADOR NO DEFINIDO.** FIGURA NRO. 70DIAGRAMAS DE SECUENCIA ADMINISTRAR INSCRIBIR A ALUMNOS**¡ERROR! MARCADOR NO DEFINIDO.** FIGURA NRO. 71DIAGRAMAS DE SECUENCIA ADMINISTRAR DOCENTE ..........**¡ERROR! MARCADOR NO DEFINIDO.** FIGURA NRO. 72DIAGRAMAS DE SECUENCIA ADICIONAR DOCENTE..............**¡ERROR! MARCADOR NO DEFINIDO.** FIGURA NRO. 73. DIAGRAMAS DE SECUENCIA MODIFICAR DOCENTE...........**¡ERROR! MARCADOR NO DEFINIDO.** FIGURA NRO. 74DIAGRAMAS DE SECUENCIA BUSCAR DOCENTE ..................**¡ERROR! MARCADOR NO DEFINIDO.**

FIGURA NRO. 75DIAGRAMAS DE SECUENCIA VER DOCENTE ........................**¡ERROR! MARCADOR NO DEFINIDO.** FIGURA NRO. 76DIAGRAMAS DE SECUENCIA ADICIONAR LOGIN Y CLAVE .......**¡ERROR! MARCADOR NO DEFINIDO.** FIGURA NRO. 77DIAGRAMAS DE SECUENCIA MODIFICAR LOGIN Y CLAVE A DOCENTE ...... **¡ERROR! MARCADOR NO DEFINIDO.**

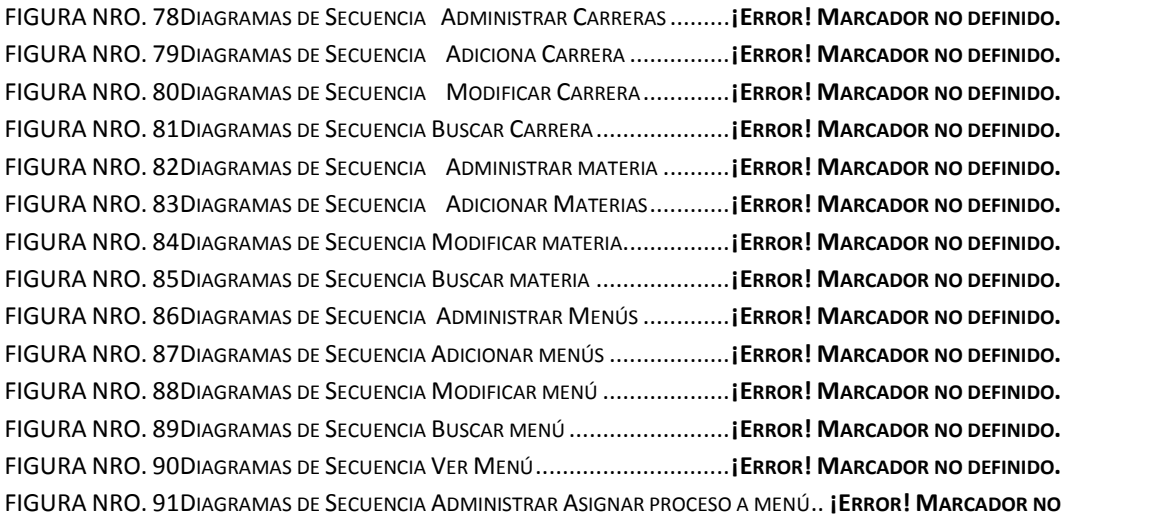

#### **DEFINIDO.**

FIGURA NRO. 92DIAGRAMAS DE SECUENCIA ADICIONAR PROCESO A MENÚ..**¡ERROR! MARCADOR NO DEFINIDO.** FIGURA NRO. 93DIAGRAMAS DE SECUENCIA BUSCAR PROCESO A MENÚ........**¡ERROR! MARCADOR NO DEFINIDO.** FIGURA NRO. 94DIAGRAMAS DE SECUENCIA ADMINISTRAR CARRERA ............**¡ERROR! MARCADOR NO DEFINIDO.** FIGURA NRO. 95DIAGRAMAS DE SECUENCIA ADICIONAR CARRERA................**¡ERROR! MARCADOR NO DEFINIDO.** FIGURA NRO. 96DIAGRAMAS DE SECUENCIA MODIFICAR CARRERA ...............**¡ERROR! MARCADOR NO DEFINIDO.** FIGURA NRO. 97DIAGRAMAS DE SECUENCIA BUSCAR CARRERA....................**¡ERROR! MARCADOR NO DEFINIDO.** FIGURA NRO. 98DIAGRAMAS DE SECUENCIA ADMINISTRAR REPORTES...........**¡ERROR! MARCADOR NO DEFINIDO.** FIGURA NRO. 99DIAGRAMAS DE SECUENCIA REPORTES USUARIOS................**¡ERROR! MARCADOR NO DEFINIDO.** FIGURA NRO. 100DIAGRAMAS DE SECUENCIA ADMINISTRAR BACKUP...........**¡ERROR! MARCADOR NO DEFINIDO.** FIGURA NRO. 101DIAGRAMAS DE SECUENCIA ADMINISTRAR ROL ...............**¡ERROR! MARCADOR NO DEFINIDO.** FIGURA NRO. 102DIAGRAMAS DE SECUENCIA ADICIONAR ROL .....................**¡ERROR! MARCADOR NO DEFINIDO.** FIGURA NRO. 103DIAGRAMAS DE SECUENCIA MODIFICAR ROL....................**¡ERROR! MARCADOR NO DEFINIDO.** FIGURA NRO. 104DIAGRAMAS DE SECUENCIA BUSCAR ROL.........................**¡ERROR! MARCADOR NO DEFINIDO.** FIGURA NRO. 105DIAGRAMAS DE SECUENCIA ADMINISTRAR PERIODO .........**¡ERROR! MARCADOR NO DEFINIDO.** FIGURA NRO. 106DIAGRAMAS DE SECUENCIA VER PERIODO........................**¡ERROR! MARCADOR NO DEFINIDO.** FIGURA NRO. 107DIAGRAMA DE SECUENCIA RESGUARDAR BACKUP .............**¡ERROR! MARCADOR NO DEFINIDO.** FIGURA NRO. 108PANTALLA DE INICIO ....................................................**¡ERROR! MARCADOR NO DEFINIDO.** FIGURA NRO. 109PANTALLA ADMINISTRAR USUARIOS-LISTA USUARIO..........**¡ERROR! MARCADOR NO DEFINIDO.** FIGURA NRO. 110PANTALLA ADICIONAR USUARIO ....................................**¡ERROR! MARCADOR NO DEFINIDO.** FIGURA NRO. 111PANTALLA BUSCAR USUARIO........................................**¡ERROR! MARCADOR NO DEFINIDO.** FIGURA NRO. 112PANTALLA VER USUARIO ..............................................**¡ERROR! MARCADOR NO DEFINIDO.** FIGURA NRO. 113PANTALLA ADMINISTRAR MENÚS-LISTA DE MENÚS...........**¡ERROR! MARCADOR NO DEFINIDO.** FIGURA NRO. 114ASIGNAR MENÚS A USUARIO ........................................**¡ERROR! MARCADOR NO DEFINIDO.** FIGURA NRO. 115PANTALLA ASIGNAR PROCESOS A MENÚ..........................**¡ERROR! MARCADOR NO DEFINIDO.** FIGURA NRO. 116PANTALLA ADMINISTRAR ROL-LISTA DE ROL .....................**¡ERROR! MARCADOR NO DEFINIDO.**

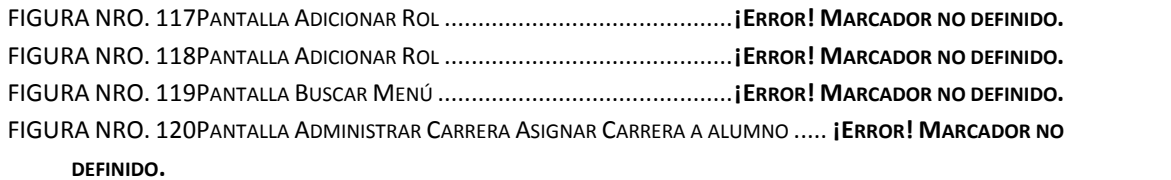

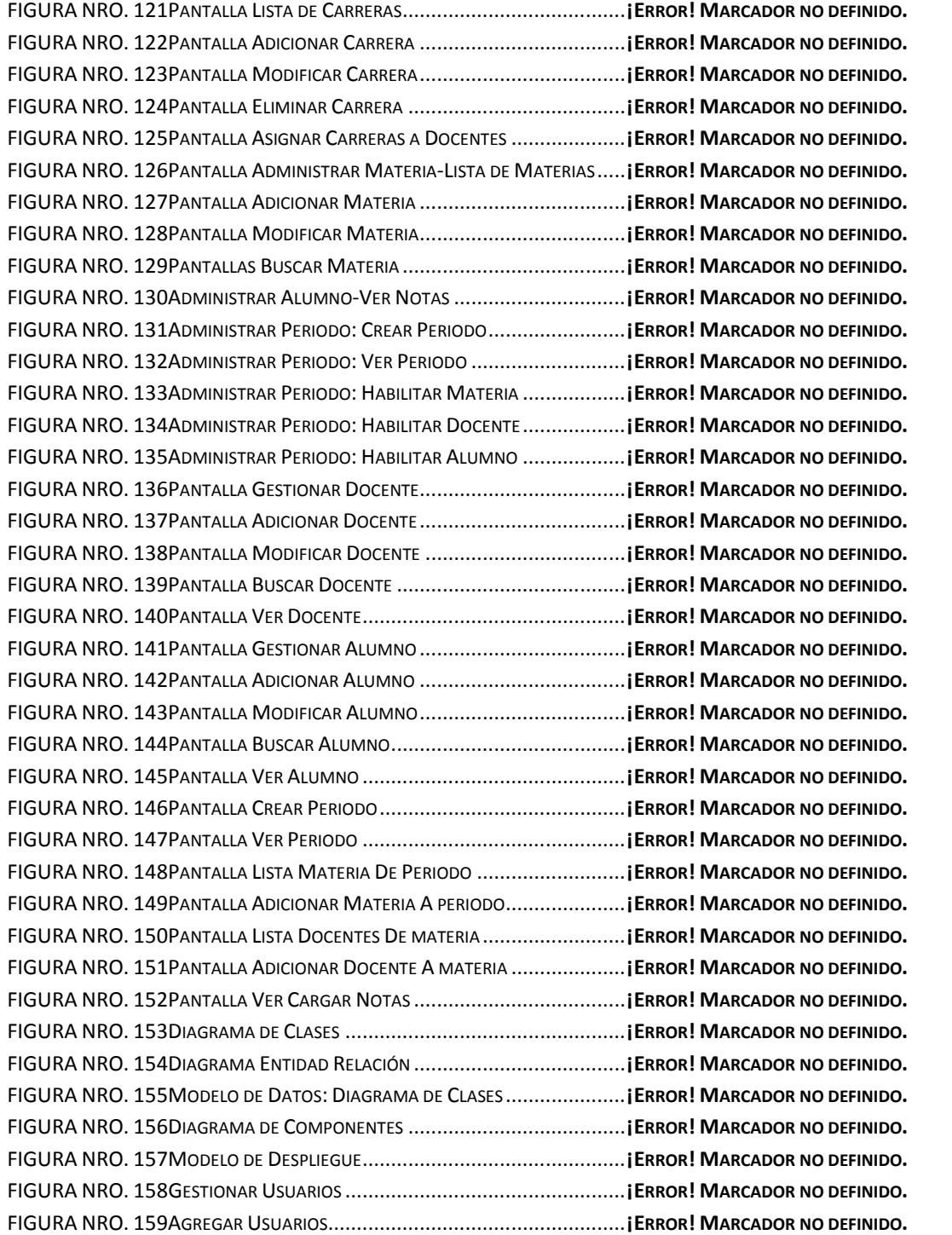

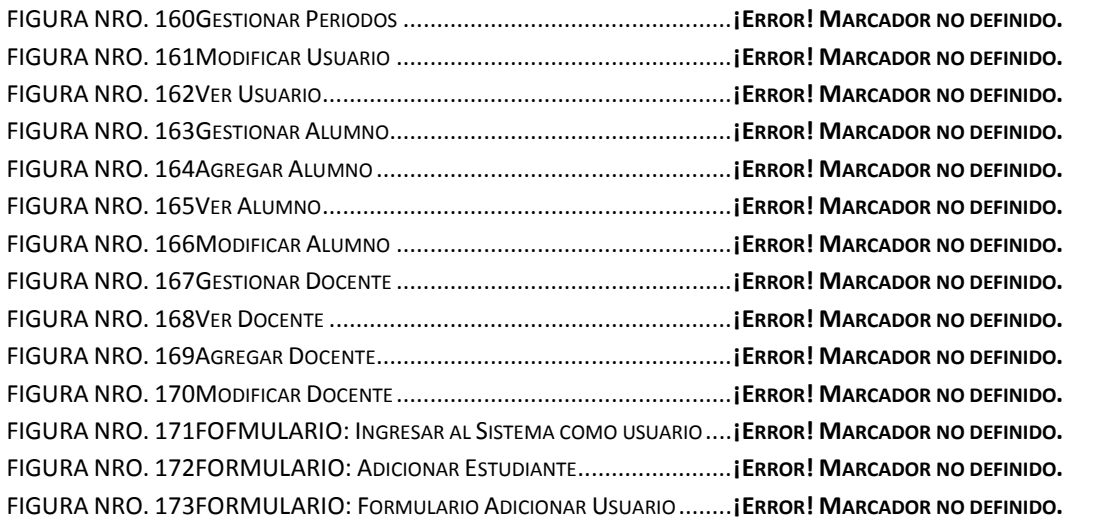

### INDICE DE TABLAS

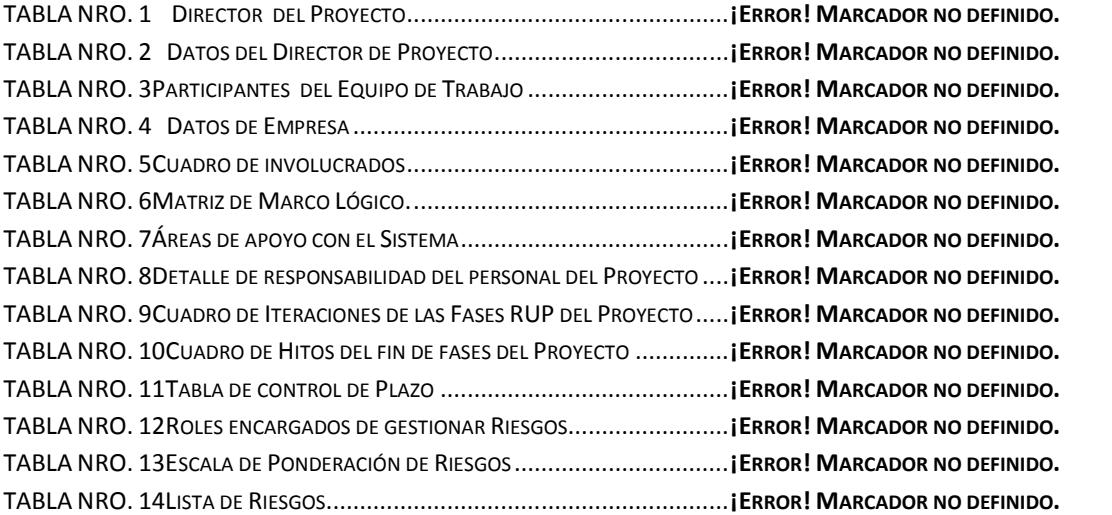

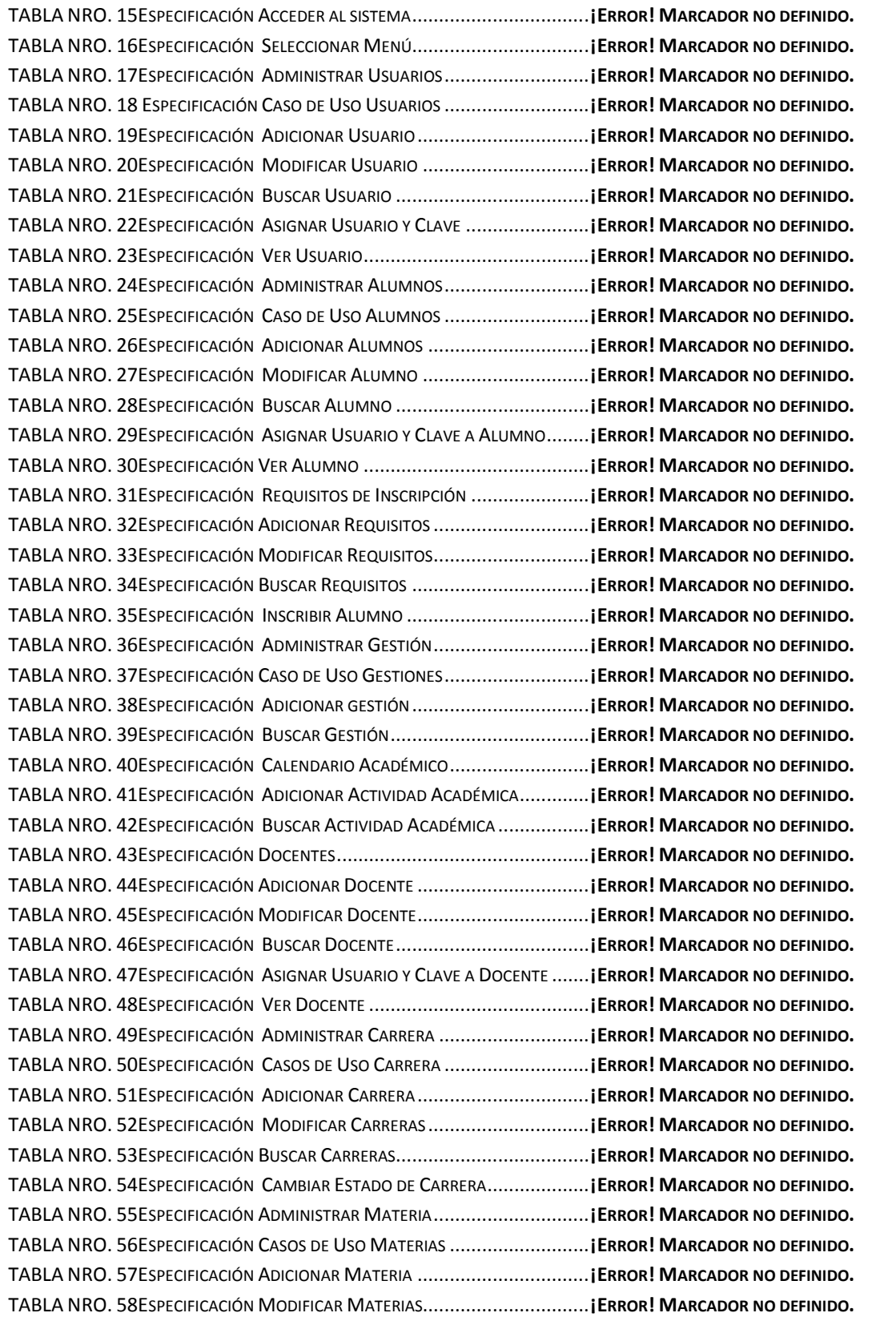

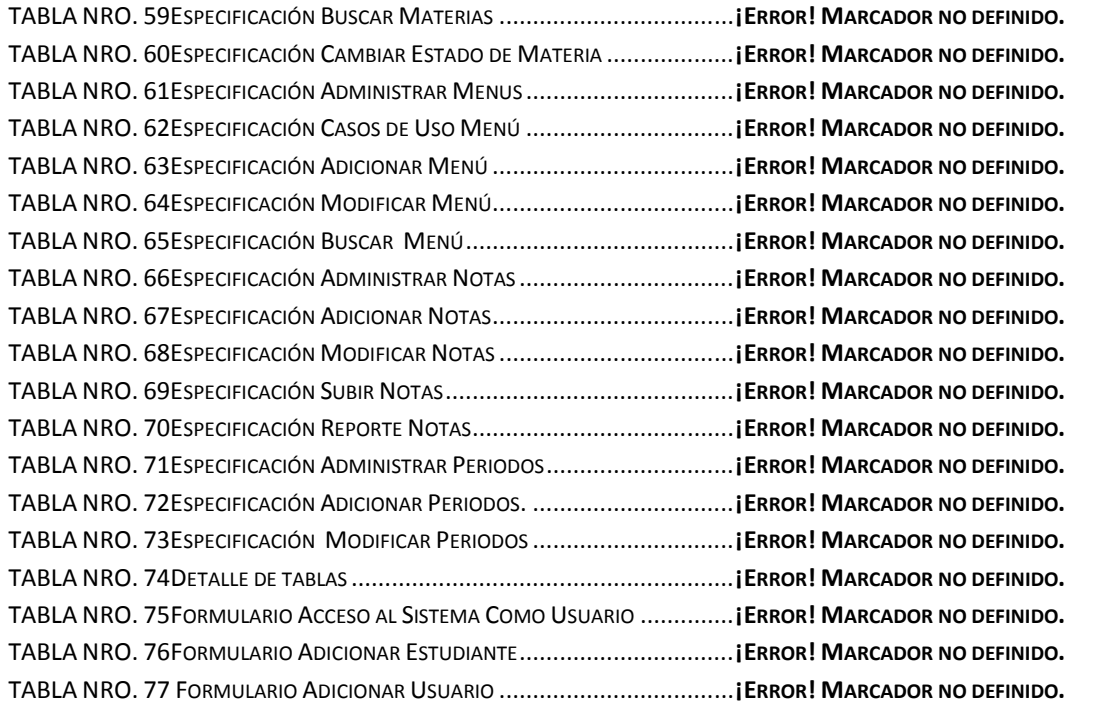